### **Spread Sheets**

### ♦ At the end of the semester you should be able to:

- **1.** Know what a Workbook is.
- **2.** Know how to roam using the mouse or keyboard.
- **3.** Enter the kinds of data in the worksheet.
- **4.** Know how to **Select / Insert** (working paper row / rows columns / column cells).
- **5.** Know how to **delete** (worksheet row / rows columns / column cells).
- **6.** Know how to **format** (cell(s) column(s) row(s) the worksheet)
- 7. Know how to use the **Formula** in calculations.
- **8.** Know how to **edit** the **Formula**.
- **9.** Know how to Use the addresses of cells (cell reference) in the formula.
- **10.** Know how to Use the **functions**  $\rightarrow$  **SUM**, **AVERAGE**, **MIN**, **MAX**, **COUNTA**.
- **11.** Know how to insert a **Chart** in the worksheet.
- **12.** Know how to Modify the Chart.
- **13.** Know how to **Setup** the Page before printing.
- **14.** Know how to **preview** the working paper before printing.
- **15.** Know how to **print** the worksheet (or a specific part of the worksheet).

### 1) Complete the following sentences with the appropriate word within the brackets:

|    | (Worksheet – MAX – changing – Cell – "Book1" – number – File – Click – SUM – |
|----|------------------------------------------------------------------------------|
|    | three dimensional (3D) – AVERAGE – worksheets – COUNTA – letter – MIN)       |
| 1. | The default name for the workbook spreadsheet is                             |
| 2. | Workbooks contain many                                                       |

- To select a cell, we ......on the cell
   To calculate the total scores of the student, we use the function.....
- **5.** One of the chart types is.....
- **6.** To determine the current row, press the ......of the current row.
- 7. The chart can be created inside the Current.....
- **8.** To calculate the average scores of students in a subject, we use the function
- **9.** The workbook is saved in .....
- **10.** The intersection of the column with the row is called a ......
- **11.** To determine the current column, press the ......of the current column.
- **12.** To get the highest degree in a subject, we use function ......

| 13. To calculate the number of present students in the class, we use the function                                   |                                             |  |  |  |  |
|----------------------------------------------------------------------------------------------------|---------------------------------------------|--|--|--|--|
| <b>14.</b> One of the steps for setting up the page before printing ispage orientation                              |                                             |  |  |  |  |
| <b>15.</b> To get the lowest degree in a subject, we us                                                             | se function                                 |  |  |  |  |
|                                                                                                    |                                             |  |  |  |  |
| 2) Put a $(\sqrt{\ })$ in front of the right sentence an                                                            | nd a (X) in front of the wrong one:         |  |  |  |  |
| <b>1.</b> You can insert cells above the active cell in                                                             | the worksheet. ()                           |  |  |  |  |
| <b>2.</b> We can insert rows above the active cell in                                                               | the worksheet. ()                           |  |  |  |  |
| 3. Word is a spreadsheet program. ()                                                                                |                                             |  |  |  |  |
| <b>4.</b> "AA,, bk" are the letters used as address.                                                                |                                             |  |  |  |  |
| 5. The alphabet is used in the titles of the row                                                                    |                                             |  |  |  |  |
| <ul><li>6. We use spreadsheets to perform calculation</li><li>7. The Workbook spreadsheet can be printed.</li></ul> |                                             |  |  |  |  |
| <b>8.</b> You can move the cell pointer using either to                                                             |                                             |  |  |  |  |
| <b>9.</b> Sheet1, Sheet2 are names for workbooks. (                                                                 |                                             |  |  |  |  |
| <b>10.</b> Column names are: "1, 2, 3". ()                                                                          | ,                                           |  |  |  |  |
| 11. To select nonadjacent cells, we use the "Shi                                                                    | ft" button. ()                              |  |  |  |  |
| 12. To select a worksheet click on the sheet tab                                                                    | on the Worksheets tabs in bottom of the     |  |  |  |  |
| screen. ()                                                                                                    |                                             |  |  |  |  |
| 3) On the following picture, one of the Worl                                                                        | <mark>kbooks:</mark>                        |  |  |  |  |
|                                                                                                    |                                             |  |  |  |  |
| Microsoft Excel - Project 1    Elle Edit View Insert Format Tools Data Window Help                                  | Type a question                             |  |  |  |  |
| . Snaglt 🖭   Window 🔻 💂                                                                                             | 1 2 ·   1 · · ·   2 Σ · Δ · Z · Δ · Δ · 0 ; |  |  |  |  |
| Arial   10 ▼ B I U ■ ■ ■ ■ ↑ ↑ □ %  F5 ▼ ☆                                                                          | , tob 400   章 隼   田 · 💩 · 🛕 -               |  |  |  |  |
| A B C D E                                                                                                    | F G H I                                     |  |  |  |  |
| $\begin{pmatrix} 1 \\ 2 \end{pmatrix}$ $\begin{pmatrix} 9 \end{pmatrix}$ $\begin{pmatrix} 8 \end{pmatrix}$          |                                             |  |  |  |  |
| $\begin{pmatrix} 10 \end{pmatrix}$                                                                                  | 5                                           |  |  |  |  |
| 4 5                                                                                                    |                                             |  |  |  |  |
| 6                                                                                                    |                                             |  |  |  |  |
| 7 (11)                                                                                                    |                                             |  |  |  |  |
| 9                                                                                                    |                                             |  |  |  |  |
| 10 7                                                                                                    | <del></del>                                 |  |  |  |  |
| 11 12                                                                                                    |                                             |  |  |  |  |
| Ready Sheet1 Sheet2 Sheet4 / Sheet3 /                                                                               |                                             |  |  |  |  |
| These scrolling arrows are used to                                                                                  | These scroll bars are used                  |  |  |  |  |
|                                                                                                    | to                                          |  |  |  |  |
|                                                                                                    |                                             |  |  |  |  |

- **1.** Is this Workbook previously stored? (Yes / No) .....
- **2.** If it is, what is the name that the file stored by is......
- **3.** The number of worksheets in front of you are.....
- **4.** The current worksheet name is.....
- **5.** The current column is.....
- **6.** The current row is.....
- 7. The current cell address is.....
- **8.** Using your pen to shade the cell entitled "D9".
- **9.** The cell entitled "J80" is located in the row ......and column......and
- **10.** Write the name indicated by each number:
  - **1.** .....bar.
  - **2.** .....bar.
  - 3. ....toolbar.
  - 4. ....toolbar.
  - **5.** .....cell.
  - **6.** .....buttons.
  - 7. Worksheet.....
  - **8.** .....bar.
  - **9.** .....box.
  - **10.** Headers.
  - **11.** Headers.

### 4) Arrange the following steps to enter data in the Z9 cell:

- a. (.....) Enter data in the cell
- **b.** (.....) Move the cursor using the keyboard in the direction of cell Z9
- c. (.....) Press the Enter key or one of the arrow keys to download the statement cell
- **d.** (.....) Activate the cell Z9.

### 5) Arrange the following steps to select nonadjacent cells:

|    | A | В     | C       | D       | E       | F       | G         | Н            |         |
|----|---|-------|---------|---------|---------|---------|-----------|--------------|---------|
| 1  |   |       |         |         |         |         |           |              |         |
| 2  |   |       |         |         | Time    | Table   |           |              |         |
| 3  |   |       |         |         |         |         |           |              |         |
| 4  |   |       | Sun     | Mon     | Tue     | Wed     | Thu       | Fri          | Sat     |
| 5  |   | 17:00 | Arabic  | Science | English | Math    | History   |              | English |
| 6  |   | 18:00 | Arabic  | Science | English | Math    | History   |              | English |
| 7  |   | 19:00 | Arabic  | Science | Arabic  | Math    | Geography | History      | Math    |
| 8  |   | 20:00 | English | English | Arabic  | Science | Geography | History      | Math    |
| 9  |   | 21:00 | Math    | English | Math    | Science | Geography | Geography    |         |
| 10 |   | 22:00 | Math    | Math    | Math    | Science | English   | Geography    |         |
| 11 |   |       |         |         |         |         |           | 5002 AP 2508 |         |

- a. (.....) continue to press the key "Ctrl"
- **b.** (.....) Select the other cells or ranges.
- c. (.....) press "Ctrl" key
- **d.** (.....) select the first cell or range

### 6) Arrange the following steps to hide the column "C":

- **a.** (.....) Select "**Hide**" command from the shortcut menu.
- **b.** (.....) Select the column "C".
- **c.** (.....) Click the right mouse button

### 7) Complete the following image data:

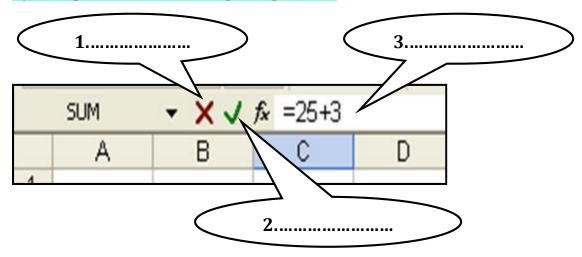

### 8) In The following table average temperatures (High/Low) through months of year:

Arrange the following steps to create a chart using the "**Chart Wizard**" to represent the (high) temperatures only in the months of the year:

| 1  | Α         | В           | С          | D         |
|----|-----------|-------------|------------|-----------|
| 1  | Avg. Temp | orature thr | ough month | s of year |
| 2  | Months    | High        | Low        |           |
| 3  | Jan       | 20          | 10         |           |
| 4  | Feb       | 22          | 12         |           |
| 5  | Mar       | 21          | 11         |           |
| 6  | Apr       | 26          | 14         |           |
| 7  | May       | 33          | 18         |           |
| 8  | Jun       | 34          | 21         |           |
| 9  | Jul       | 36          | 24         |           |
| 10 | Aug       | 35          | 24         |           |
| 11 | Sep       | 33          | 22         |           |
| 12 | Oct       | 28          | 18         |           |
| 13 | Nov       | 25          | 14         |           |
| 14 | Dec       | 20          | 10         |           |
| 15 |           |             |            |           |

- **a.** (.....) Select the chart type and the chart subtype
- **b.** (.....) determine the range (A2: B14).
- **c.** (.....) determine the source data of the chart
- d. (.....) from the menu bar click "Insert" command then Select "Chart"
- **e.** (.....) determine the chart location (as a new sheet or as an object in the worksheet)

### 9) Arrange the following steps to Page Setup:

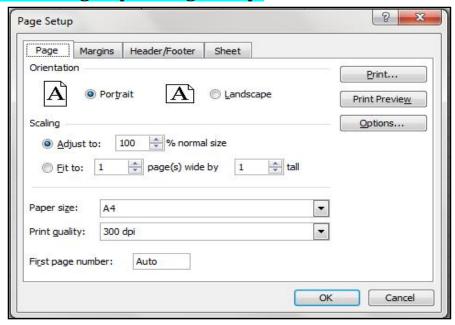

- **a.** (.....) Scale the size of the document to be printed in the form of percentage. (Scaling)
- **b.** (.....) Choose the "Page" tab
- **c.** (.....) Change the page orientation "Orientation" either vertical "Portrait" or horizontal "Landscape".
- **d.** (.....) select "Page Setup" command from the File menu.

### 10) Arrange the following steps to insert the range of the identified cells as shown in the following screen:

|    | Α | В     | С       | D       |
|----|---|-------|---------|---------|
| 1  |   |       |         |         |
| 2  |   |       |         |         |
| 3  |   |       |         |         |
| 4  |   |       | Sun     | Mon     |
| 5  |   | 17:00 | Arabic  | Science |
| 6  |   | 18:00 | Arabic  | Science |
| 7  |   | 19:00 | Arabic  |         |
| 8  |   | 20:00 | English |         |
| 9  |   | 21:00 | Math    | Science |
| 10 |   | 22:00 | Math    | English |
| 11 |   |       |         | English |
| 12 |   |       |         | Math    |

- a. (.....) Select "Shift cells down" command
- **b.** (.....) Open shortcut menu.
- **c.** (.....) Select range (D7: D8).
- d. (.....) Select "Insert" command

### 11) Arrange the following steps to change the column "D" width to be equal to 20:

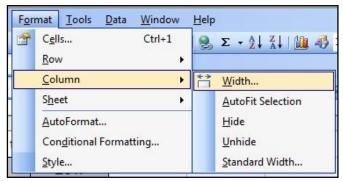

- **a.** (.....) from the "Format" menu select the "Column" command.
- **b.** (.....) type 20 then press "OK".
- c. (.....) and then choose the submenu "Width".
- d. (.....) Select "D" column.

### 12) Arrange the following steps to calculate the total score of the student, "Ahmed" in the cell "E2" in the following worksheet:

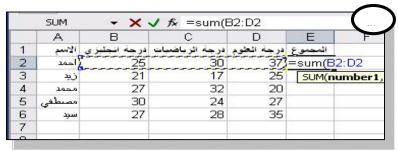

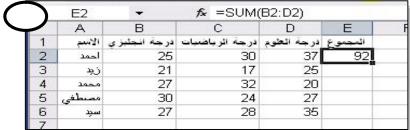

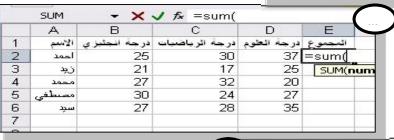

| 厂 | Δ      | B            | С              | D          | F       |
|---|--------|--------------|----------------|------------|---------|
| 1 | الاسم  | درجة انجليزي | درجة الرباضيات | درجة الطوم | المجموع |
| 2 | احمد   | 25           | 30             | 37         |         |
| 2 | زږد    | 21           | 17             | 25         | 1       |
| 4 | محمد   | 27           | 32             | 20         |         |
| 5 | مصبطفي | 30           | 24             | 27         |         |
| 6 | már    | 27           | 28             | 35         |         |
| 7 |        | -11000       |                |            |         |

### 13) In front of you the chart for months and maximum temperatures that were recorded: Choose the correct answer to each statement in parentheses:

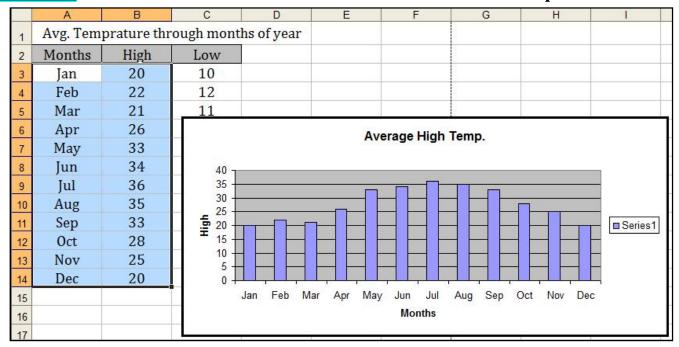

- **1.** The chart type is set with a (two-dimensional three-dimensional) perspective.
- **2.** Chart that used is (columns rows)
- **3.** The location of the chart is as (separated worksheet an object in the worksheet).

#### 14) Complete the points referred to in the following dialogue box:

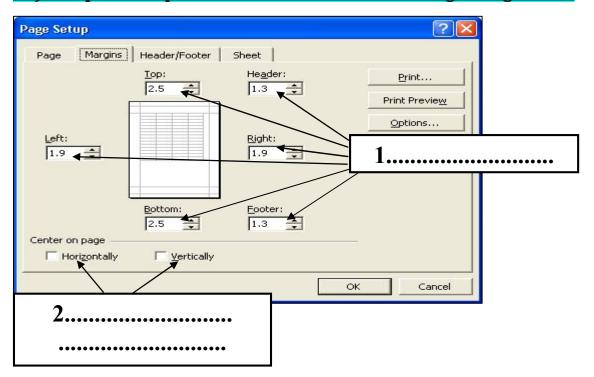

### 15) Arrange the following steps to move the cell pointer using the mouse:

- a. (.....) Press the left mouse button on the cell that you want to select.
- **b.** (.....) Until it reaches the cell that you want.
- **c.** (.....) Move the mouse (you can use the Scroll wheel mouse)

#### 16) Arrange the following steps to modify the cell:

- **a.** (.....) go to the place you want to edit its data by moving the cell pointer using a mouse or function keys.
- **b.** (.....) Press the left mouse button on the cell you want to modify the content (or press the key (F2) noted the emergence of writing cursor in the index of the cell.)
- **c.** (.....) Press the Enter key to accept the amendment or the Esc key to reject it.
- **d.** (.....) Write the correction.

#### 17) Arrange the following steps to save the book:

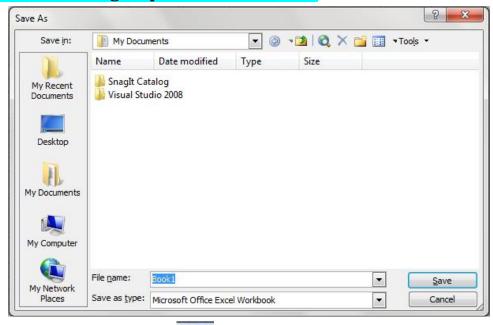

- **a.** (.....) Click on the icon of "Save" in the standard toolbar.
- **b.** (.....) press the button "Save" in the Dialogue box to save the book
- c. (.....) type the file name in the text box next to "File Name".
- **d.** (.....) the file name will be shown in the title bar of the screen excel program.
- e. (.....) locate the place that you want to save your file in it.

### 18) Arrange the following steps to merge and Center cells:

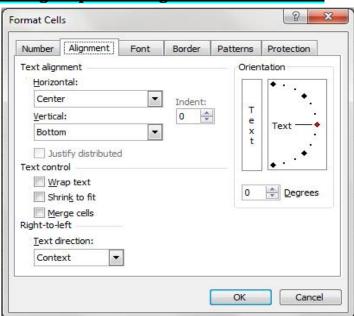

- **a.** (.....) Select "Format cells" command from the shortcut menu.
- **b.** (.....) Select the check box "Merge cells".
- c. (.....) Select the "Alignment" tab.
- **d.** (.....) Select the cells.

### 19) Arrange the steps of calculation of 25 + 3 during a calculation formula in the cell "C5" using the following pictures:

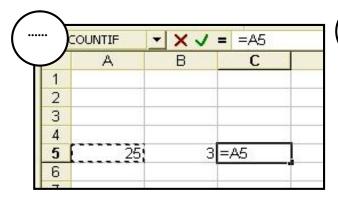

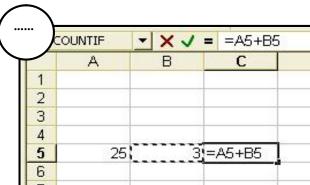

|             | Δ     | i D | 100.00 |
|-------------|-------|-----|--------|
|             |       | В   | С      |
| 1           |       |     |        |
| 2           |       |     |        |
| 2           |       |     |        |
|             | 1,000 |     |        |
| 4<br>5<br>6 | 25    | . 3 |        |
| 6           |       | -   |        |

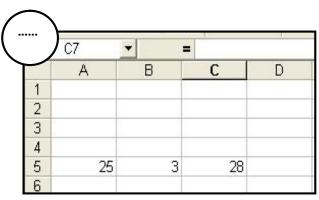

| ••••• |   | COUNTIF | · X V | <b>=</b> =A5+ |
|-------|---|---------|-------|---------------|
|       |   | А       | В     | С             |
|       | 1 | Ţ.      | 1     |               |
|       | 2 | i i     |       |               |
|       | 3 |         |       |               |
|       | 4 |         |       |               |
|       | 5 | 25      | 3     | =A5+          |
|       | 6 |         |       |               |
|       | 7 |         |       |               |

- a. (.....) Enter value 25 in cell A5, enter value 3 in cell B5 then activate cell C5.
- **b.** (.....) Type "+"
- **c.** (.....) Confirm your entry by clicking on the green checkmark to the left of the Formula bar, or click "Enter" button on the keyboard
- $\mathbf{d}$ . (.....) In cell C5 type "=" then click in the cell A5
- e. (.....) Click in the cell B5

#### 20) Arrange the following steps to set border on the range "C4: I4":

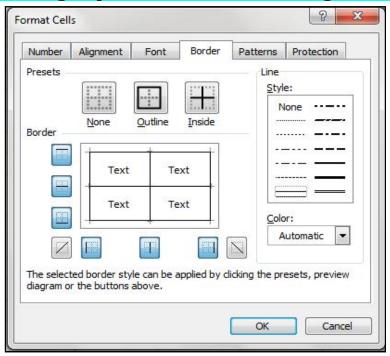

- a. (.....) from the shortcut menu select the "Format Cells" command
- b. (.....) and then select the color and style and presets of the border
- **c.** (.....) Select the range "C4: I4"
- d. (.....) Select the tab "Border"

21) The following images represent the steps to create and modify a chart; type at the bottom of each dialogue box one sentence expresses the main objective of each one:

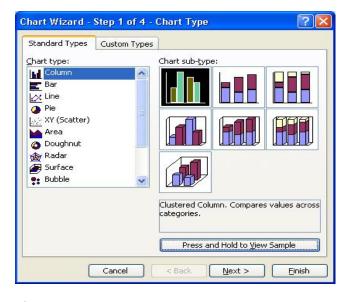

|                     | الدرجة النظمي                     |          |
|---------------------|-----------------------------------|----------|
| الاردة أنافلاني 🗖   |                                   | 25.54.28 |
| <u>D</u> ata rango: | النمير<br>#SlieeUII\$A\$2:\$8\$14 | <b>-</b> |
| Series in:          | ○ Bows  ② Columns                 |          |
|                     |                                   |          |

| 1) | <br> |  |
|----|------|--|
|    | <br> |  |
|    | <br> |  |

| 2) | •• |
|----|----|
|    |    |
|    |    |

#### 22) Arranged the following steps in order to print a worksheet:

- **a.** (.....) Change the page orientation and determine the size of the document "Scale" to be printed.
- **b.** (.....) Choose Print Preview
- **c.** (.....) Press OK to order to Print
- d. (.....) Select "Page Setup" command
- e. (.....) Identify the number of copies to be printed
- f. (.....) Choose the "Print" command

#### 23) Arrange the following steps to set a pattern (background color) on the range "C4: I4":

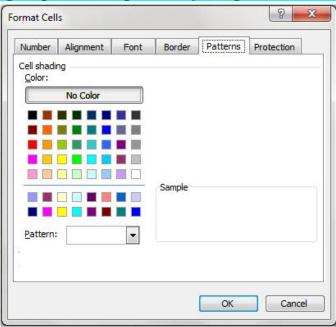

- a. (.....) from the shortcut menu select the "Format Cells" command
- **b.** (.....) Select the range "C4: I4"
- c. (.....) Choose the color you want to be the background of the cell
- d. (.....) Select the "Pattern" tab

### 24) Arrange the following steps to calculate a formula taking into account the order of calculations:

- **a.** Perform multiplication or division, whichever is first. (.....)
- **b.** Perform the operation which inside the brackets. (.....)
- **c.** Perform addition or subtraction, whichever is first. (.....)
- **d.** Perform the Exponentiation operation (Power). (.....)
- **e.** Start solving the formula from left to right. (.....)

# 25) The following images represent the steps to create and modify a chart; type at the bottom of each dialogue box one sentence expresses the main objective of each one:

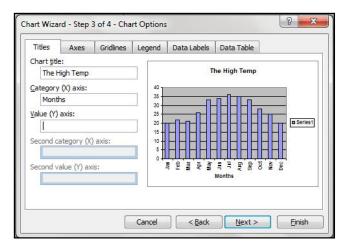

| Chart Wizard | - Step 4 of 4 - Chart | Location ? X         |
|--------------|-----------------------|----------------------|
| Place chart: |                       |                      |
|              | As new sheet:         | Chart1               |
|              | As <u>o</u> bject in: | Sheet1               |
|              | Cancel                | < Back Next > Finish |

| 1)    | <br> | <br> | ••••• |
|-------|------|------|-------|
| ••••• | <br> | <br> |       |
|       | <br> | <br> |       |

| 2) | <br> | <br> |
|----|------|------|
|    | <br> | <br> |
|    | <br> | <br> |

### 26) Match the following:

### A

- For the implementation of the various processes of Formatting •
- 2. For the implementation of the various processes of Formatting on (worksheet row column cells) •
- 3. Format cells has many choices, such as formatting the ●
- 4. Use the formula in the spreadsheet program •
- 5. When writing the formula •

### F

- a. We use the shortcut menu or through "Format" in menu bar.
- b. Numbers, alignment, font, border, pattern and the protection of cells.
- c. Helps to calculate results of the data stored on the worksheet.
- d. Delete blank cells.
- e. The item must be selected at first.
- f. Start with "=" followed by numbers and transactions.
- g. Start with any letter followed by numbers and transactions.

### 27) Choose the correct answer for each of the following sentences:

- 1. Worksheet, each of which is composed of.....
  - a. Columns
  - **b.** Rows
  - c. Columns, Rows and Cells
- **2.** The workbook is used to enter.....

| b. c. 4. We us a. b. c. 5. The in interfa a. b. c. 6. The fo A1  28) Com  1 Na 2 3 Ah 4 A 5 Mah 6 Isl 7 Yu 8 9 Ave                                                                                                    | n. Texts n. Numb use spre n. Arithm n. Charts n. Arithm interface orface been n. The fo                                                                                                    | adsheets in netic operati netic operati e of the spre- cause of the o          | ons<br>ons and Chai                 | grams is diff | ferent from the | other pro | ograms'      |
|----------------------------------------------------------------------------------------------------|----------------------------------------------------------------------------------------------------|--------------------------------------------------------------------------------|-------------------------------------|---------------|-----------------|-----------|--------------|
| c. 4. We us a. b. c. 5. The in interfa a. b. C. 5. The fo A1  28) Com  1 Na 2 Ah 5 Mah 6 Isl 7 Yu 8 9 Ave                                                                                                    | c. Numbuse spreal. Arithmo. Charts interface before The fo                                                                                                    | adsheets in netic operati netic operati e of the spre- cause of the o          | ons<br>ons and Chai<br>adsheet prog | grams is diff |                 | other pro | ograms'      |
| a. b. c                                                                                                    | use spre  A. Arithm  Charts  Arithm  interface  rface bee  The fo                                                                                                    | adsheets in netic operati netic operati e of the spre- cause of the o          | ons<br>ons and Chai<br>adsheet prog | grams is diff |                 | other pro | ograms'      |
| a. b. c  5. The in interfa a. b. c  6. The fo A1  28) Com  1 Na 2 3 Ah 5 Mah 6 Isl 7 Yu 8 9 Ave                                                                                                    | n. Arithmo. Charts. Arithmointerface before the formal of the formal of the following the following | netic operati<br>netic operati<br>e of the spre<br>cause of the o<br>rmula bar | ons<br>ons and Chai<br>adsheet prog | grams is diff |                 | other pro | ograms'      |
| b. c c c f. The in interfaration interfaration interfaration interfaration. c c f. The form interfaration interfaration. c f. The form interfaration interfaration. c f. The form interfaration. All Solution interfaration. All Solution interfara | c. Arithm<br>interfactor<br>interfactor<br>interface beach. The fo                                                                                                    | netic operati<br>e of the sprea<br>cause of the o<br>rmula bar                 | ons and Chai<br>adsheet prog        | grams is diff |                 | other pro | ograms'      |
| c                                                                                                    | c. Arithm<br>interface<br>rface bea.<br>The fo                                                                                                    | netic operati<br>e of the sprea<br>cause of the o<br>rmula bar                 | adsheet prog                        | grams is diff |                 | other pro | ograms'      |
| to The in interfaration interfaration.  b. c. b. C. S. The for A1  8) Com  1 Na  2 3 Ah  5 Mah  6 Isl  7 Yu  8 9 Ave                                                                                                    | interface<br>rface be<br>. The fo                                                                                                    | e of the sprea<br>cause of the o<br>rmula bar                                  | adsheet prog                        | grams is diff |                 | other pro | ograms'      |
| interfa a. b. c. b. C. c. The fo A1  8) Com Na 1 Na 2 3 Ah 5 Mah 6 Isl 7 Yu 8 9 Ave                                                                                                    | rface be                                                                                                    | cause of the ormula bar                                                        |                                     |               |                 | other pro | ograms'      |
| a. b. c. c. The fo A1  8) Com  1 Na 2 3 Ah 5 Mah 6 Isl 7 Yu 8 9 Ave                                                                                                    | . The fo                                                                                                    | rmula bar                                                                      | existence of                        |               |                 |           |              |
| b. c. The fo A1  8) Com  Na  2 3 Ah  5 Mah  6 Isl  7 Yu  8 9 Ave                                                                                                    |                                                                                                    |                                                                                |                                     |               |                 |           |              |
| C. The fo A1  (8) Com  1 Na 2 3 Ah 5 Mah 6 Isl 7 Yu 8 9 Ave                                                                                                    |                                                                                                    | paper                                                                          |                                     |               |                 |           |              |
| 1 Na 2 3 Ah 5 Mah 6 Isl 7 Yu 8 9 Ave                                                                                                    | <b>).</b> Work                                                                                                    |                                                                                |                                     |               |                 |           |              |
| 1 Na 2 3 Ah 5 Mah 6 Isl 7 Yu 8 9 Ave                                                                                                    | . The fo                                                                                                    | rmula bar ar                                                                   | nd work pape                        | er            |                 |           |              |
| 1 Na 2 3 Ah 5 Mah 6 Isl 7 Yu 8 9 Ave                                                                                                    |                                                                                                    |                                                                                |                                     |               | t programs are  | true exce | ept          |
| 1 Na 2 3 Ah 4 A 5 Mah 6 Isl 7 Yu 8 9 Ave                                                                                                    |                                                                                                    |                                                                                | b. Q3                               | _             | C.              | 5B        |              |
| 1 Na 2 3 Ah 5 Mah 6 Isl 7 Yu 8 9 Ave                                                                                                    |                                                                                                    |                                                                                | •                                   |               |                 |           |              |
| 1 Na 2 3 Ah 5 Mah 6 Isl 7 Yu 8 9 Ave                                                                                                    | <u>omplete</u>                                                                                                    | the following                                                                  | <mark>ng statemen</mark>            | its:          |                 |           |              |
| 2 3 Ahr 4 A 5 Mah 6 Isl 7 Yu 8 9 Ave                                                                                                    | А                                                                                                    | В                                                                              | С                                   | D             | E               | F         | G            |
| 3 Ahr<br>4 A<br>5 Mah<br>6 Isl<br>7 Yu<br>8<br>9 Ave                                                                                                    | Name                                                                                                    | Arabic(50)                                                                     | English(50)                         | Math(50)      | Science(50)     |           | Total (200)  |
| 4 A<br>5 Mah<br>6 Isl<br>7 Yu<br>8<br>9 Ave                                                                                                    |                                                                                                    |                                                                                |                                     |               | ,               |           |              |
| 5 Mah<br>6 Isl<br>7 Yu<br>8<br>9 Ave                                                                                                    | Ahmad                                                                                                    | 45                                                                             | 45                                  | 42            | 42              |           | 174          |
| 6 Isl<br>7 Yu<br>8<br>9 Ave                                                                                                    | Ali                                                                                                    | 43                                                                             | 40                                  | 45            | 40              |           | 168          |
| 7 Yu<br>8 9 Ave                                                                                                    |                                                                                                    | 45                                                                             | 43                                  | 40            | 44              |           | 172          |
| 8<br>9 <b>Ave</b>                                                                                                    | ahmoud                                                                                                    |                                                                                |                                     | 4')           | 45              |           | 170          |
| 9 <b>Ave</b>                                                                                                    | Islam                                                                                                    | 40                                                                             | 42                                  | 43            |                 |           | 450          |
| 10                                                                                                    |                                                                                                    |                                                                                | 42 43                               | 45            | 44              |           | 173          |
| 1800 Server 2000                                                                                                    | Islam<br>Yusuf                                                                                                    | 40 41                                                                          | 43                                  | 45            | 44              |           |              |
|                                                                                                    | Islam                                                                                                    | 40                                                                             |                                     |               |                 |           | 173<br>171.4 |
| 1000                                                                                                    | Islam<br>Yusuf<br>Average                                                                                                    | 40<br>41<br>42.8                                                               | 43                                  | 45            | 43              |           | 171.4        |
| 12 Mini                                                                                                    | Islam<br>Yusuf                                                                                                    | 40 41                                                                          | 43                                  | 45            | 44              |           |              |
| 13 Mini<br>14                                                                                                    | Islam<br>Yusuf<br>Average                                                                                                    | 40<br>41<br>42.8                                                               | 43                                  | 45            | 43              |           | 171.4        |

**2.** Write the Formula that get the **maximum** degree of the "**English**" subject in **C11**:

**a.** Data

**b.** Information

**c.** Data and Information

| <b>3.</b> Write the Formula that get the <u>total</u> degree of the student " <u>Islam</u> " in <b>G6</b> :      |
|----------------------------------------------------------------------------------------------------|
| <b>4.</b> Write the Formula that get the <b>minimum</b> degree of the " <b>Arabic</b> " subject in <b>B13</b> :  |
| <b>5.</b> Write the Formula that get the <b>maximum</b> degree of the " <b>Science</b> " subject in <b>E11</b> : |
| 6. Write the Formula that get the <u>minimum</u> degree of the " <u>Math</u> " subject in <b>D13</b> :           |
|                                                                                                    |
| 7. To get the <u>highest</u> degree in the class, we use Formula:                                                |
| , and we write it in the cell                                                                                    |
| 8. To get the <u>lowest</u> degree in the class, we use Formula:                                                 |
| , and we write it in the cell                                                                                    |
| <b>9.</b> To calculate the <u>number of present</u> students in the class, we use the function                   |
| , and the result will be                                                                                         |

### 29) Select the first column (a) what suits it from the second column (b):

| a                                                         | b                                            |
|-----------------------------------------------------------|----------------------------------------------|
| <b>1.</b> Excel file is a workbook ●                      | a. providing Functions                       |
| <b>2.</b> To close the current workbook ●                 | <b>b.</b> That consisting of worksheets.     |
| <b>3.</b> One of the benefits of spreadsheets is ●        | <b>c.</b> is editing through the formula bar |
| <b>4.</b> One of the ways to edit the content of a cell • | d. From menu "File" select "Close".          |
|                                                           | e. includes calculations                     |
| <b>5.</b> When you open the spreadsheet program for       | <b>f.</b> The name of the workbook will be   |
| the first time •                                          | "Book1".                                     |

## 30) Arrange the following steps to insert days of the week in the workbook in front of you:

|    | Α | В     | С      | D      | E       | F         | G        | Н      | T |
|----|---|-------|--------|--------|---------|-----------|----------|--------|---|
| 1  |   |       |        |        |         |           |          |        |   |
| 2  |   |       |        |        | Time    | e Table   |          |        |   |
| 3  |   |       | 1      |        |         |           |          |        |   |
| 4  |   |       | Sunday | Monday | Tuesday | Wednesday | Thursday | Friday | > |
| 5  |   |       | 30     | 0.700  |         |           | -        |        |   |
| 6  |   | 17:00 |        |        |         |           |          |        |   |
| 7  |   | 18:00 |        |        |         |           |          |        |   |
| 8  |   | 19:00 |        |        |         |           |          |        |   |
| 9  |   | 20:00 |        |        |         |           |          |        |   |
| 10 |   | 21:00 |        |        |         |           |          |        |   |
| 11 |   | 22:00 |        |        |         |           |          |        |   |
| 12 |   |       |        |        |         |           |          |        |   |

a. (.....) and when it changes its shape to the "+" sign
b. (.....) Place mouse cursor right on the corner of the lower-left cell "C4"
c. (.....) Press the left key and drag until the last cell you want to stop then.
d. (.....) Type the word "Sunday" in cell "C4"

### 31) Select the first column (A) what suits it from the second column (B):

| A                                                                | В                                                                                                   |
|------------------------------------------------------------------|----------------------------------------------------------------------------------------------------|
| 1. A chart is •                                                  | <b>a.</b> on the same worksheet, or as object in a new sheet.                                       |
| <b>2.</b> A chart may be created •                               | <b>b.</b> to view how your work will look like when it's printed                                    |
| <ul><li>3. charts are linked to the source worksheet •</li></ul> | <b>c.</b> is very important to the layout and printing of your worksheet.                           |
| 4. Excel's Chart Wizard •                                        | <b>d.</b> a graphic representation of worksheet data that can offer visual analysis of information. |
| <b>5.</b> Print Preview means •                                  | <b>e.</b> and are updated when the source data is edited.                                           |
| <b>6.</b> Page Setup •                                           | <b>f.</b> leads you through the steps for creating a chart.                                         |

### 32) Put a ( $\sqrt{\ }$ ) in front of the right sentence and a (X) in front of the wrong one:

- 1. You can modify the chart after its creation in spreadsheets. (......)
- 2. It is easy to change the "data source" of the Chart that is represented by. (.......)
- 3. Chart in the worksheets consists of more than one object. (......)
- 4. To delete a chart just select it and press the "Insert" key from the keyboard. (.......)
- **5.** You can print more than one copy of the worksheet. (......)

## Model Answer

### Question (1):

| 1.        | "Book1"           | <b>6.</b> number | <b>12.</b> MAX    |
|-----------|-------------------|------------------|-------------------|
| 2.        | worksheets        | 7. Worksheet     | <b>13.</b> COUNTA |
| 3.        | click             | 8. AVERAGE       | 14. changing      |
| 4.        | SUM               | <b>9.</b> File   | <b>15.</b> MIN    |
| <b>5.</b> | three dimensional | <b>10.</b> Cell  |                   |

11. letter

### Question (2):

(3D)

|    | •         |    |   |    |   | 7. √ |     |   |              |
|----|-----------|----|---|----|---|------|-----|---|--------------|
| 2. | $\sqrt{}$ | 4. | X | 6. | X | 8. √ | 10. | X | <b>12.</b> √ |

### **Question (3):**

- These scrolling arrows are used to move between worksheets.
- → (Use the four tab scrolling buttons in the lower left corner only when you have more worksheets in a workbook than can be displayed at once.)
  - These Scroll bars are used to Scroll the window **up** and **down** (the Vertical Scroll bar) & right and left (he Horizontal Scroll bar) to reveal rows and columns that are not initially visible.
- 1. Title bar. **5.** Active Cell. **8.** Formula bar. 2. Menu bar. **6.** Sheet tab Scrolling **9.** Name box. **3.** Standard toolbar. 10. Column Headers. buttons. 11. Row Headers. **4.** Formatting toolbar. **7.** Worksheets tabs. Ouestion (4): a. 3 **b**. 1 c. 4 **d**. 2 Ouestion (5): a. 3 **b.** 4 **d**. 1 c. 2 Question (6): a. 3 b. 1 c. 2 Question (7): 1. Cancel Red X. 2. Green Checkmark. 3. Formula bar. Question (8): b. 4 d. 1 a. 2 **c.** 3 e. 5 Ouestion (9): a. 4 b. 2 c. 3 d. 1 Question (10): b. 2 a. 4 c. 1 **d**. 3 Question (11): a. 2 **b.** 4 c. 3 d. 1 **Question (12):** 3, 4, 2, 1 **Question (13):**

- 1. Two-dimensional. 2. Columns.
- **3.** An object in the worksheet.

### Question (14):

- **1.** Set your Margins for your document.
- **2.** Center the printing of the data on page vertically & horizontally.

### **Question (15):**

a. 3 **b**. 2 c. 1

### Question (16):

**b**. 1 **d**. 3 a. 2 c. 4

| Question (17):       |                  |                               |                  |                              |
|----------------------|------------------|-------------------------------|------------------|------------------------------|
| a. 1                 | <b>b. 4</b>      | c. 3                          | d. 5             | e. 2                         |
| Question (18):       |                  |                               |                  |                              |
| a. 2                 | <b>b. 4</b>      |                               | c. 3             | d. 1                         |
| Question (19):       |                  |                               |                  |                              |
| 2, 4, 1, 5, 3        |                  |                               |                  |                              |
| Question (20):       |                  |                               |                  |                              |
| a. 2                 | <b>b. 4</b>      |                               | c. 1             | d. 3                         |
| Question (21):       |                  |                               |                  |                              |
| 1. Determine the     | e type of the cl | hart.                         |                  |                              |
| 2. Determine the     | e range of the   | data if it not sele           | ected.           |                              |
| Question (22):       |                  |                               |                  |                              |
| a. 2                 | <b>b.</b> 3      | c. 6                          | d. 1             | e. 4 f. 5                    |
| Question (23):       |                  |                               |                  |                              |
| a. 2                 | <b>b. 1</b>      |                               | c. 4             | d. 3                         |
| Question (24):       |                  |                               |                  |                              |
| a. 4                 | <b>b.</b> 2      | c. 5                          | <b>d.</b> 3      | e. 1                         |
| Question (25):       |                  |                               |                  |                              |
| <b>1.</b> Type the o | chart title and  | the category of (             | (X) axis and (Y) | axis.                        |
| 2. Determine         | e the location   | of the chart $\rightarrow$ as | s new sheet or a | as object in the same sheet. |
| Question (26):       |                  |                               |                  |                              |
| 1. a                 | 2. e             | 3. b                          | <b>4.</b> c      | <b>5.</b> f                  |
| Question (27):       |                  |                               |                  |                              |
| 1. c                 | 2. a             | 3. a                          | 4. c             | 5. c 6. c                    |
| Question (28):       |                  |                               |                  |                              |
| 1. = SUM(B3:E3)      | 3)               | 4. =MIN(B3:F                  | 37)              | 7. $=MAX(G3:G7), G11$        |
| 2. = MAX(C3:C')      | 7)               | 5. = MAX(E3:1)                | E <b>7)</b>      | 8. =MIN(G3:G7), G13          |
| 3. = SUM(B6:E6)      | 6)               | 6. =MIN(D3:I                  | 07)              | 9. COUNTA, 5                 |
| Question (29):       |                  |                               |                  |                              |
| 1. b                 | 2. d             | 3. a                          | 4. c             | <b>5.</b> f                  |
| Question (30):       |                  |                               |                  |                              |
| a. 3                 | <b>b. 2</b>      |                               | c. 4             | d. 1                         |
| Question (31):       |                  |                               |                  |                              |
| 1. d                 | 2. a             | 3. e                          | 4. f             | 5. b 6. c                    |
| Question (32):       |                  |                               |                  |                              |
| 1. √                 | 2. √             | 3. √                          | 4. X             | 5. √                         |
|                      |                  |                               |                  |                              |